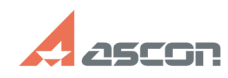

**FAQ Article Print**

## **В какой каталог установилась СА[..] В какой каталог установилась СА[..]** 05/03/2024 14:22:03

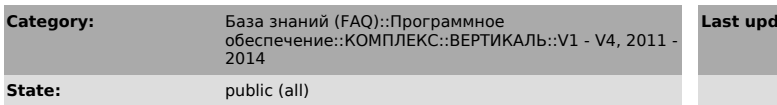

*Problem (public)*

В какой каталог установилась САПР ТП ВЕРТИКАЛЬ и где можно посмотреть инструкции по работе и настройке?

## *Solution (public)*

- Система ВЕРТИКАЛЬ по умолчанию установлена в папку C:\Program Files\ASCON\Vertical.
- 
- Универсальный технологический справочник установлен по умолчанию в папку<br>C:\Program Files\ASCON\UniRefer.<br>- Документация системы BEPTИКАЛЬ находится в папке ..\Vertical\Doc.<br>- Документация Универсального технологическог
- 
- 
- 
- 
- 
- ..\Vertical\doc\ПРИМЕР НАСТРОЙКИ ПРИЛОЖЕНИЯ.doc.<br>- Видеоролики по настройке системы находятся на компакт-диске.<br>- Примеры работы с COM-сервером системы ВЕРТИКАЛЬ (исходные тексты программ)<br>- Примеры работы с COM-сервером
- 
- 
- 
- ..\UniRefer\Apitools. Описание API функций модели технологии находится в файле
- 
- ..\Vertical\doc\vkernel.chm.<br>- Описание API функций системы ВЕРТИКАЛЬ находится в файле<br>..\Vertical\doc\VerticalAPI.chm.<br>- Описание API функций COM-сервера UniReference.dll находится в файле
- 
- ..\UniRefer\Doc\Описание API UniReference.doc.

**ate:** 03/12/2024 16:54:43